# **HEXÁGONO**

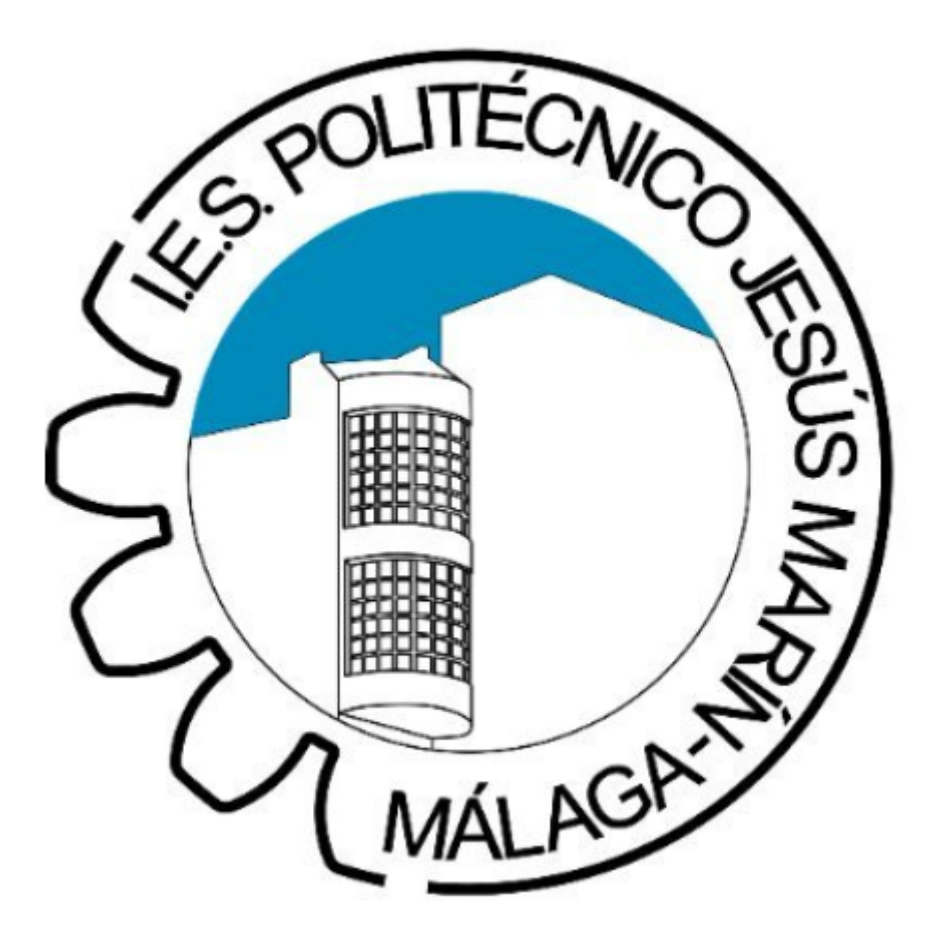

**Realizado por: Juan Antonio Martínez Romero**

**Índice:**

- **1. Descripción**
- **2. Electrónica**
- **3. Montaje**
- **4. Programación**
- **5. Incidencias**
- **6. Listado de Materiales**

## **1. Descripción**

Este proyecto consiste en construir un hexágono que gracias a un sensor de luz (LDR) se abre la parte superior gracias a unos servomotores y se consigue mostrar una imagen en su interior. En este caso se ha dividido la parte superior del hexágono en tres rombos usando un servomotor por cada rombo, cada servomotor está situado a una altura diferente para así conseguir una apertura sencilla sin que se choquen las piezas.

## **2. Electrónica.**

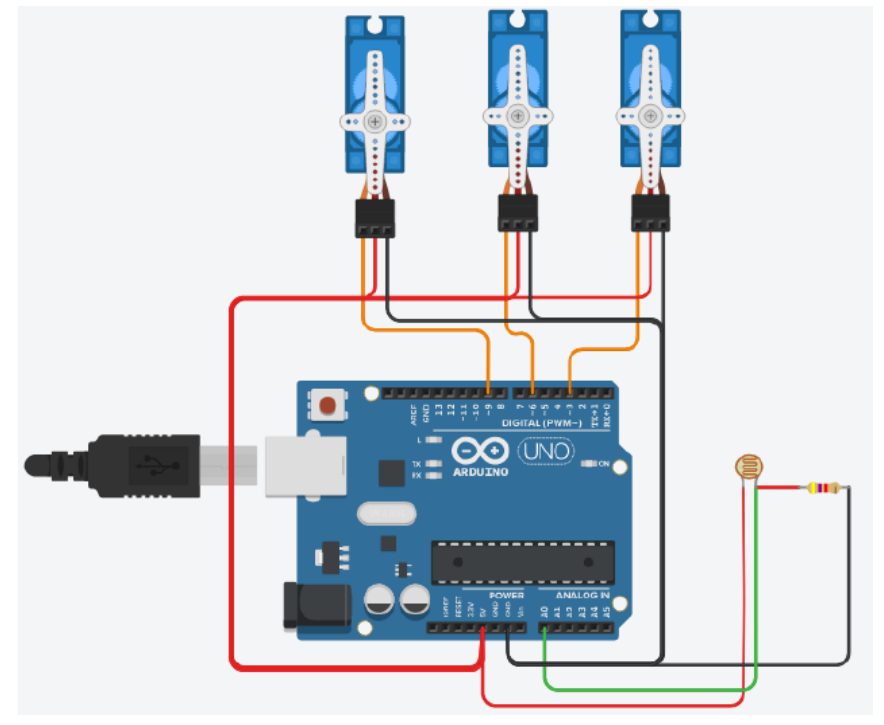

#### **3. Montaje.**

Al principio, se comenzó dibujando los hexágonos en el material a utilizar, usando un hexágono completo para la base y el hexágono dividido en triángulos para la parte superior, idea que cambiaría posteriormente para disminuir el uso de servomotores

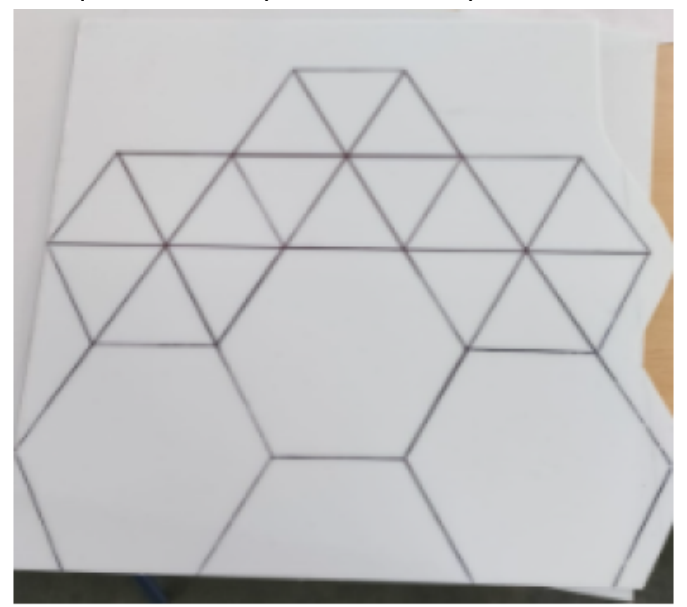

Después de recortar la base, se procedió a construir paredes para cerrar el hexágono y dejar el interior vacío para incluir los servomotores.

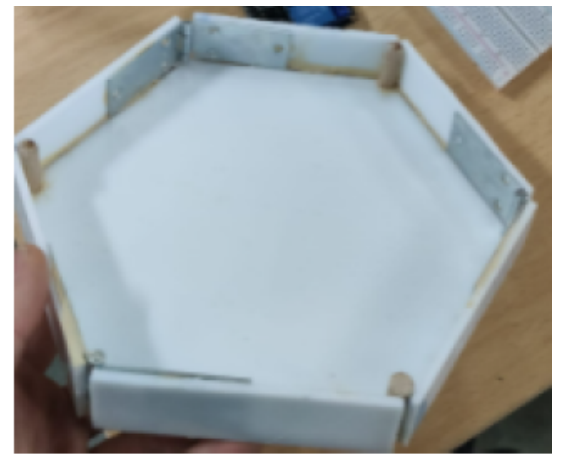

El siguiente paso fué cortar los rombos para la parte superior se atornillaron al servomotor para tener la parte superior.

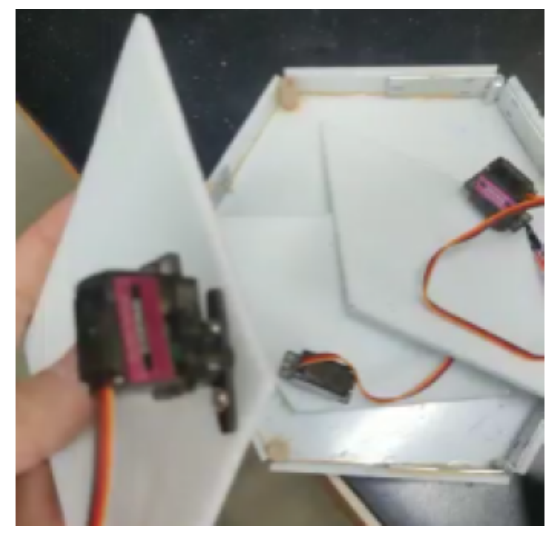

El próximo paso sería tomar las medidas y situar los servomotores en la posición correcta se procedió a colocar pegarlos a la base, estando cada uno a diferentes alturas para facilitar la apertura

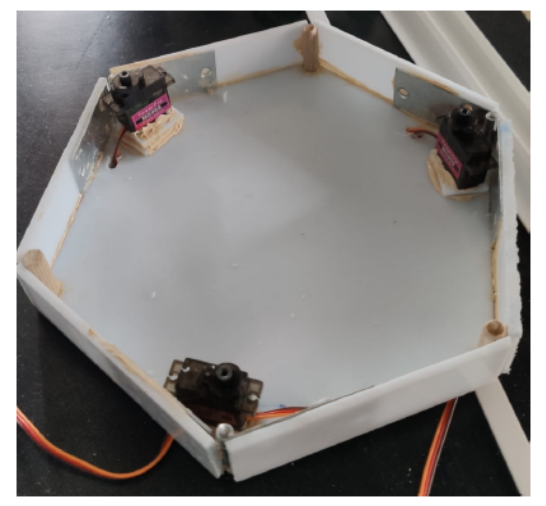

Al tener ya pegados los servomotores se colocaron encima los rombos comprobando que todo funcionaba correctamente, como se puede apreciar en las imágenes que hay a continuación.

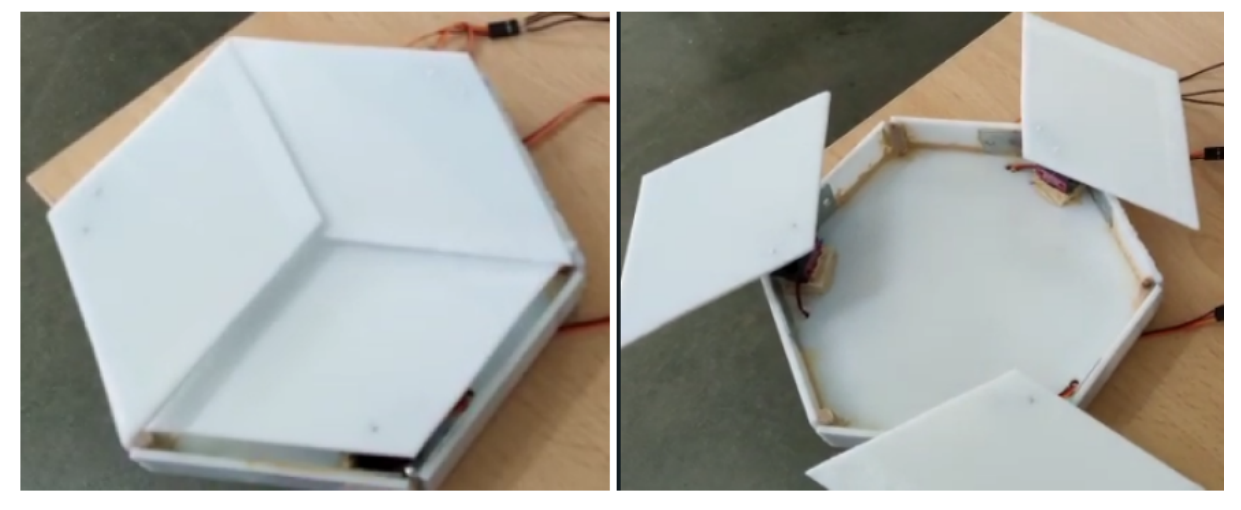

Debido a que ya estaba la idea principal terminada, quedaba embellecer el trabajo, haciendo una plantilla del interior que iba a quedar libre para poder incluir el dibujo que realizarán los compañeros del bachillerato de arte. Se realizaron dos cajas de aluminio en forma del hexágono con una apertura en el centro para que se pudiera ver el dibujo y en la parte de abajo se le colocó unos soporte para poder guardar la electrónica y estuviera todo oculta.

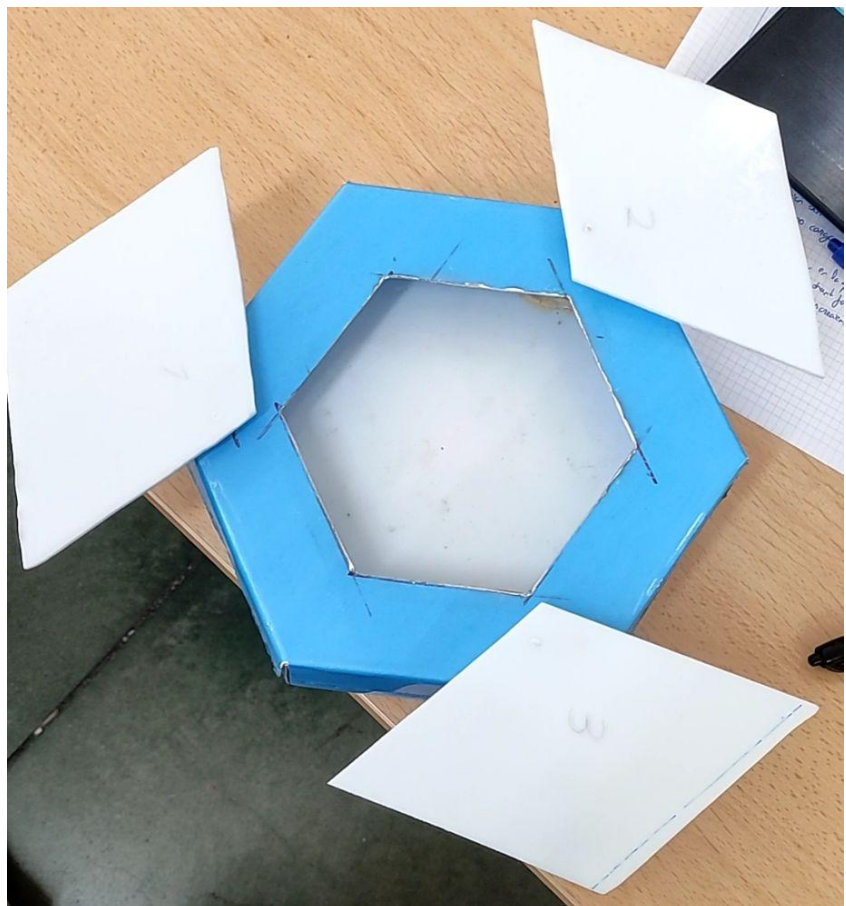

```
4. Programación.
```

```
#include <Servo.h>
#define LDR A0
Servo myservo; // create servo object to control a servo..
Servo myservo2;
Servo myservo3;
int datos=0;
```

```
void setup() {
 myservo.attach(3); // attaches the servo on pin 9 to the servo object
 myservo2.attach(6);
 myservo3.attach(9);
 Serial.begin(9600);
 pinMode(LDR,INPUT);
  myservo.write(7);
 myservo2.write(16);
 myservo3.write(12);
}
 void inicio()
```

```
{
myservo.write(0);
myservo2.write(0);
myservo3.write(0);
```

```
}
```

```
void vuelta()
{
myservo.write(180);
myservo2.write(180);
myservo3.write(180);
}
void ldr()
```

```
{
 datos=analogRead(LDR);
 Serial.println(datos);
 if(datos<=800)
 {
 inicio();
 delay(500);
 }
 else
 {
  vuelta();
```

```
delay(10000);
```

```
}
}
void loop()
{
ldr();
}
```
## **5. Incidencias**

-A la hora de situar los servomotores con los rombos a pesar de situar las diferentes alturas, los rombos al girar rozaban con los otros, por lo que con la dremel se limaron los bordes para evitar tanto roce además de unir los rombos a los servomotores con un poco de silicona para poder solucionar la holgura que tenían que era lo que provocaba que rozase entre ellos.

# **6. Listado de Materiales**

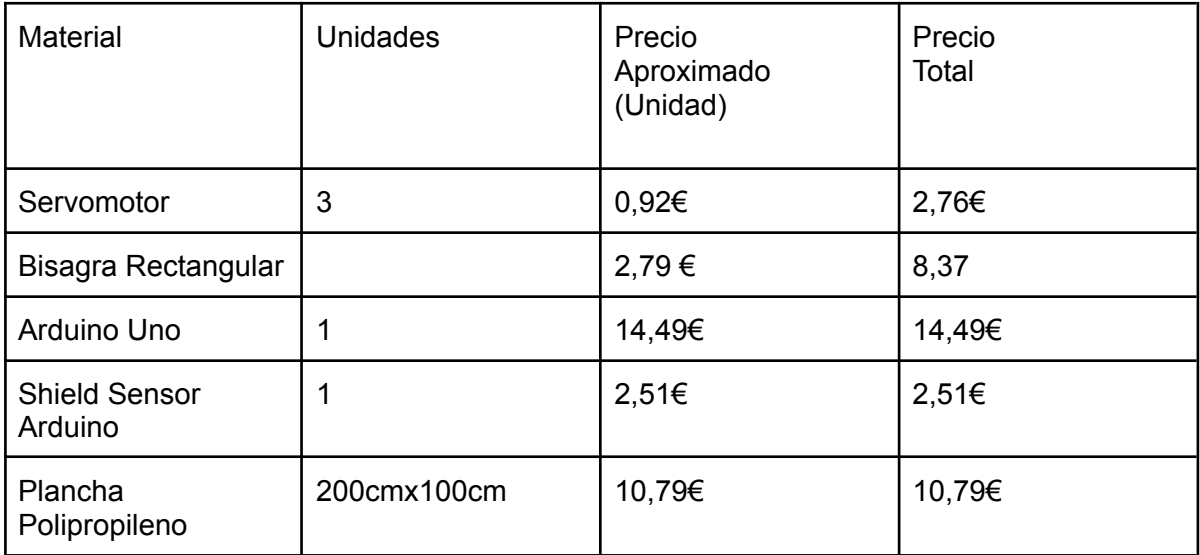